#### UI Walkthrough

#### of Eclipse the Policy Editor from Eclipse STP Project

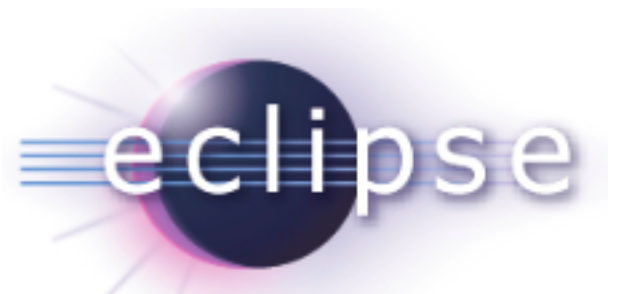

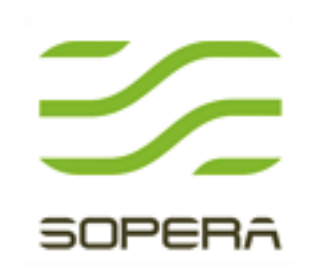

### Agenda

- STP and the Policy Editor inside
- Main use-cases of the Policy Editor
- What we dislike in the current Policy Editor
- Our proposals for the new UI (3 alternatives)
- **Discussion**

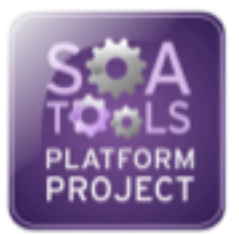

#### Eclipse SOA Tools

- STP BPMN Designer
- STP Policy Editor
- STP SCA Editor
- STP EAI Designer
- STP Intermediate Model

# Policy Editor

- Policy "A standardized description of the capabilities, requirements or general characteristics of an entity" (WS-Policy 1.2)
- Automated processing require:
	- Standard syntax WS-Policy
	- Formal definition of actual properties domain specific, WS-Addressing, WS-RM Policy, etc.
	- Association method WS-Policy Attachment

#### Policy Editor (1)

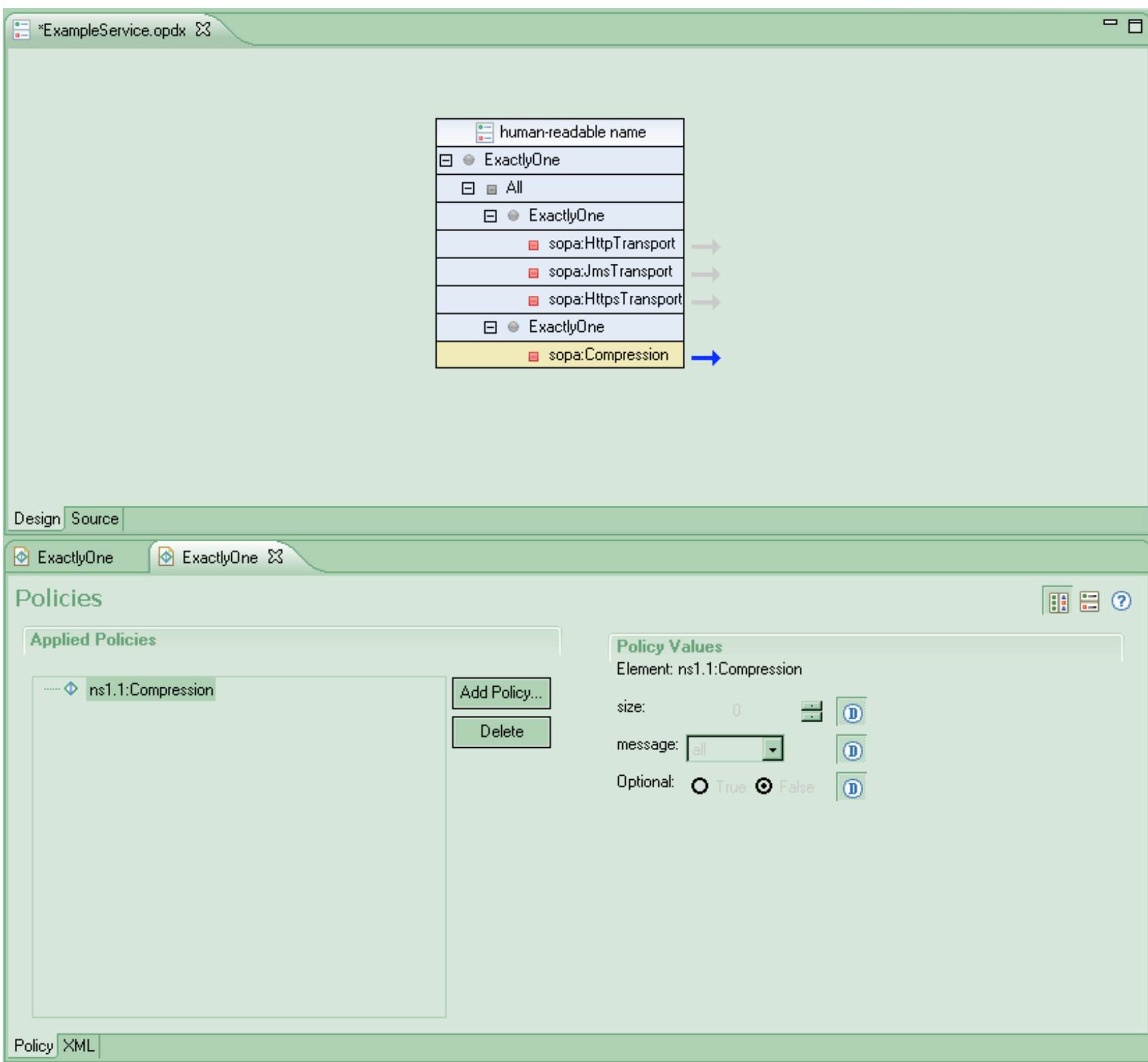

#### Problems with Policy Editor

- Two or more editors which are editing the same resource/different parts of the same resource.
- Synchronization issues.
- Workflow issues with multiple editors.
- Properties/Editors are not used consistently

# Design proposal (1)

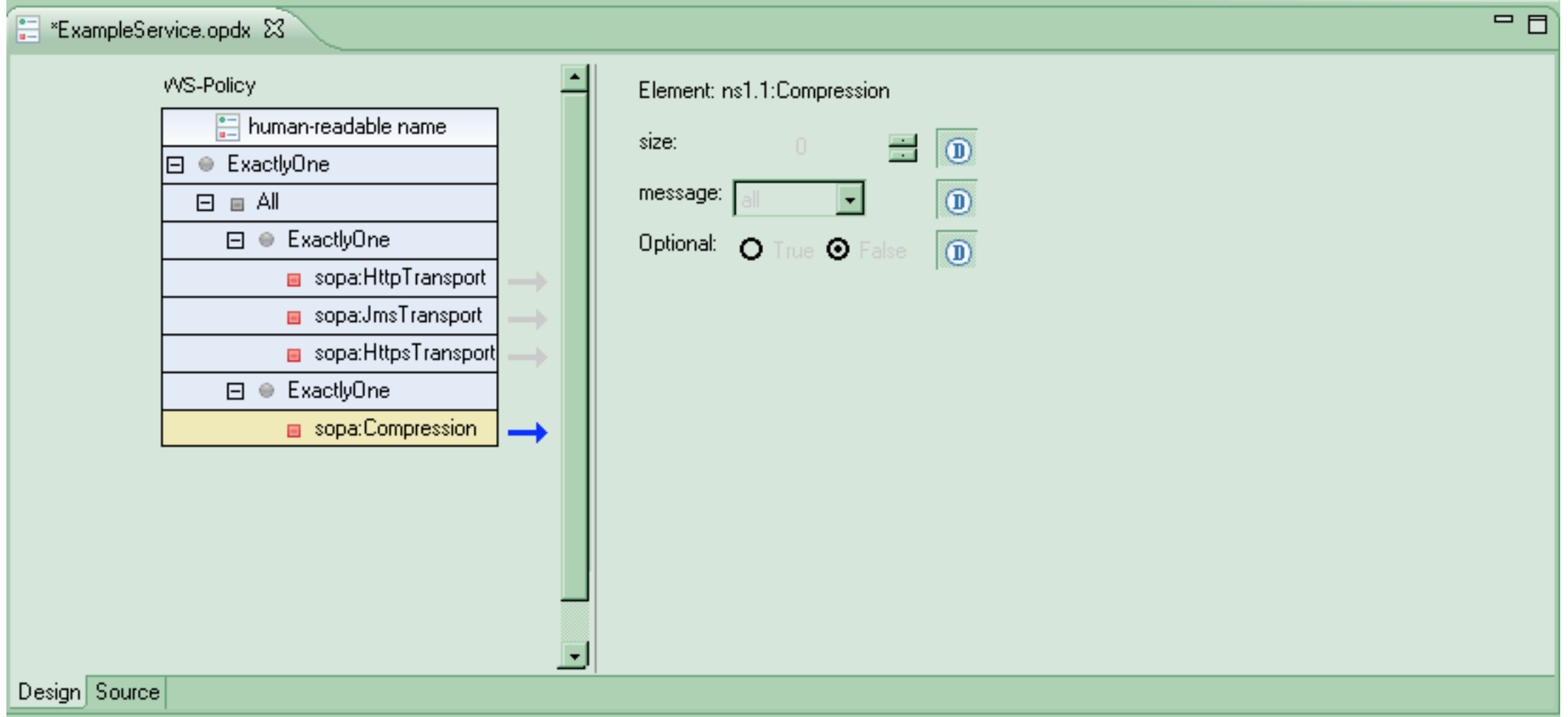

# Design proposal (2)

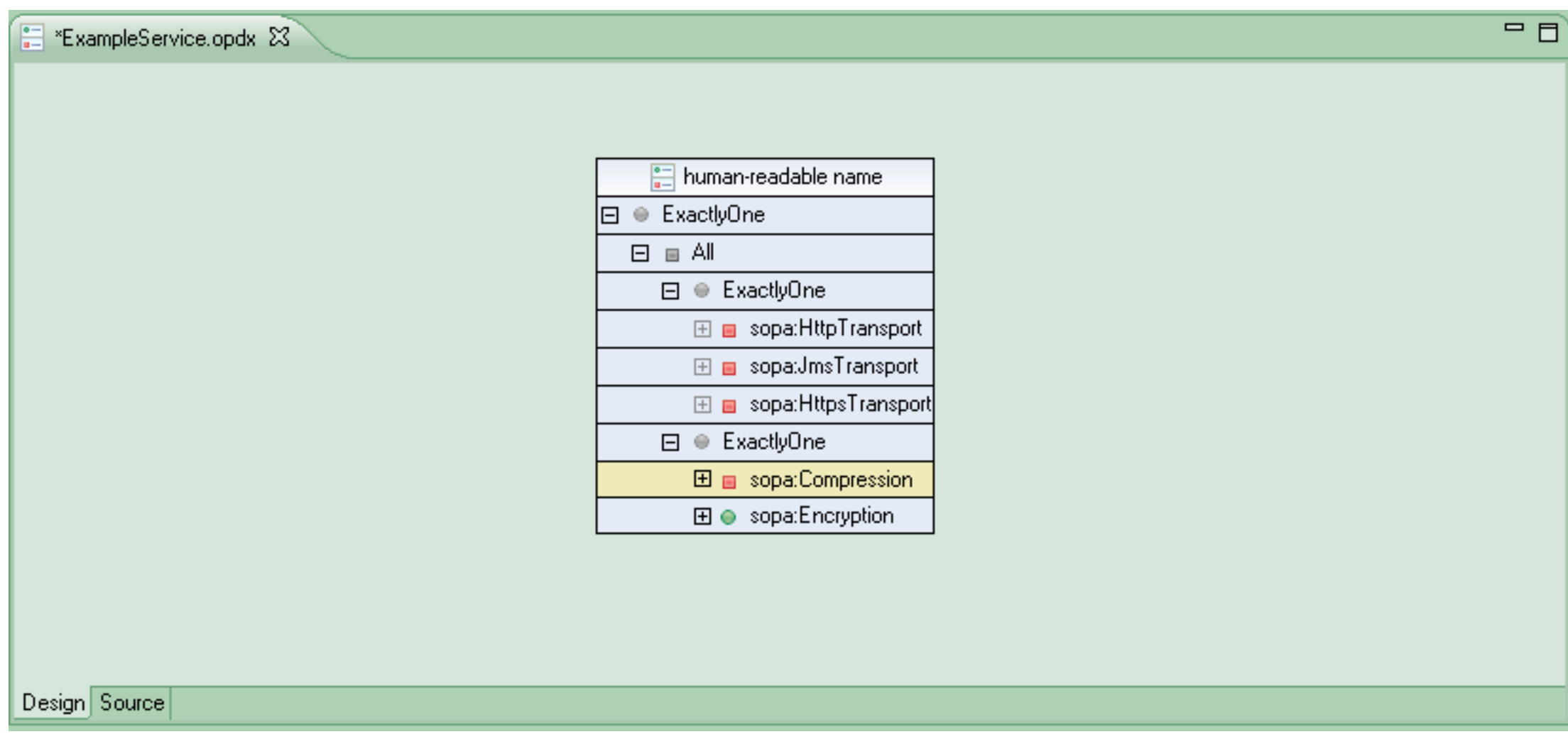

# Design proposal (2)

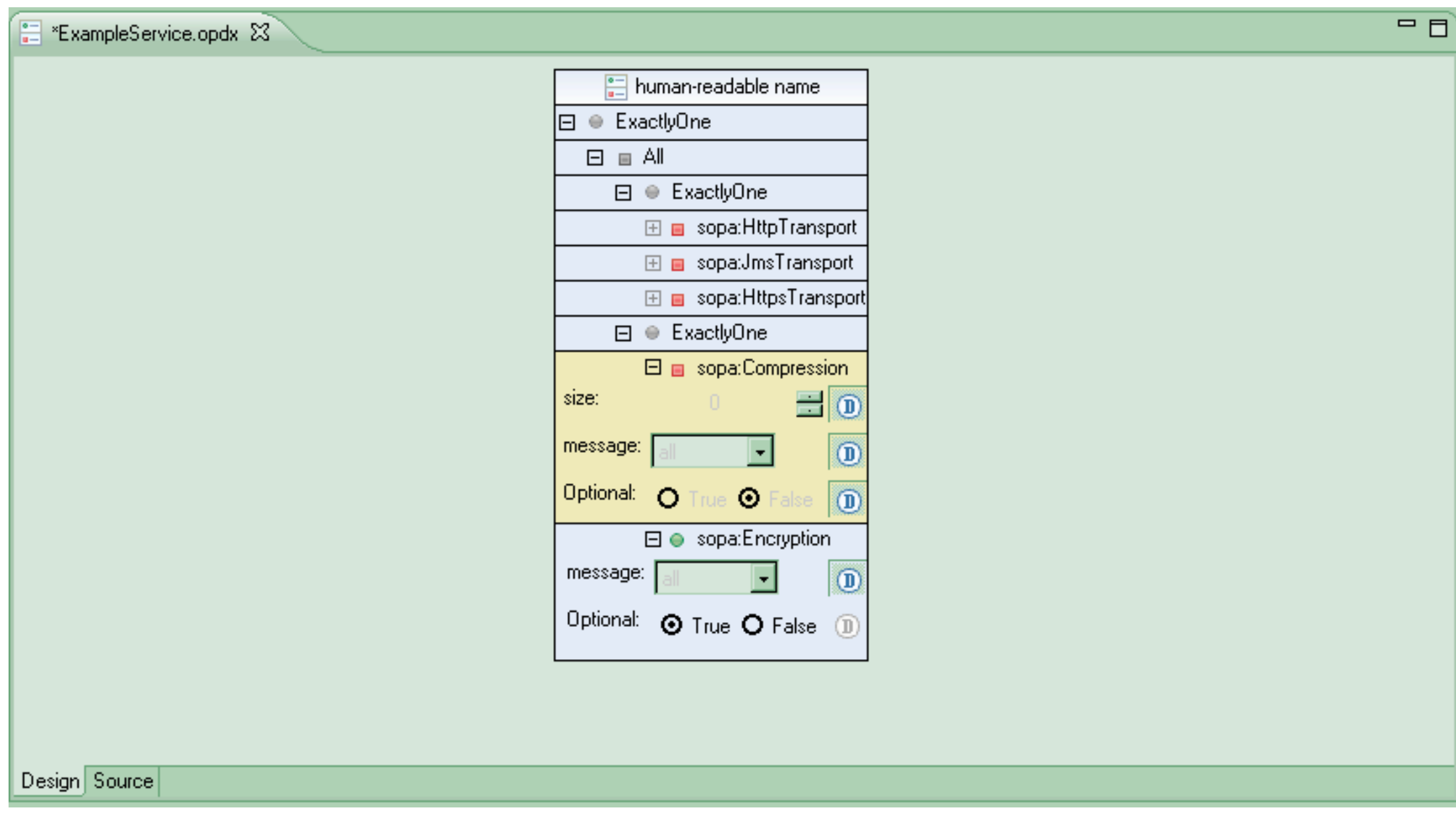

# Design proposal (3)

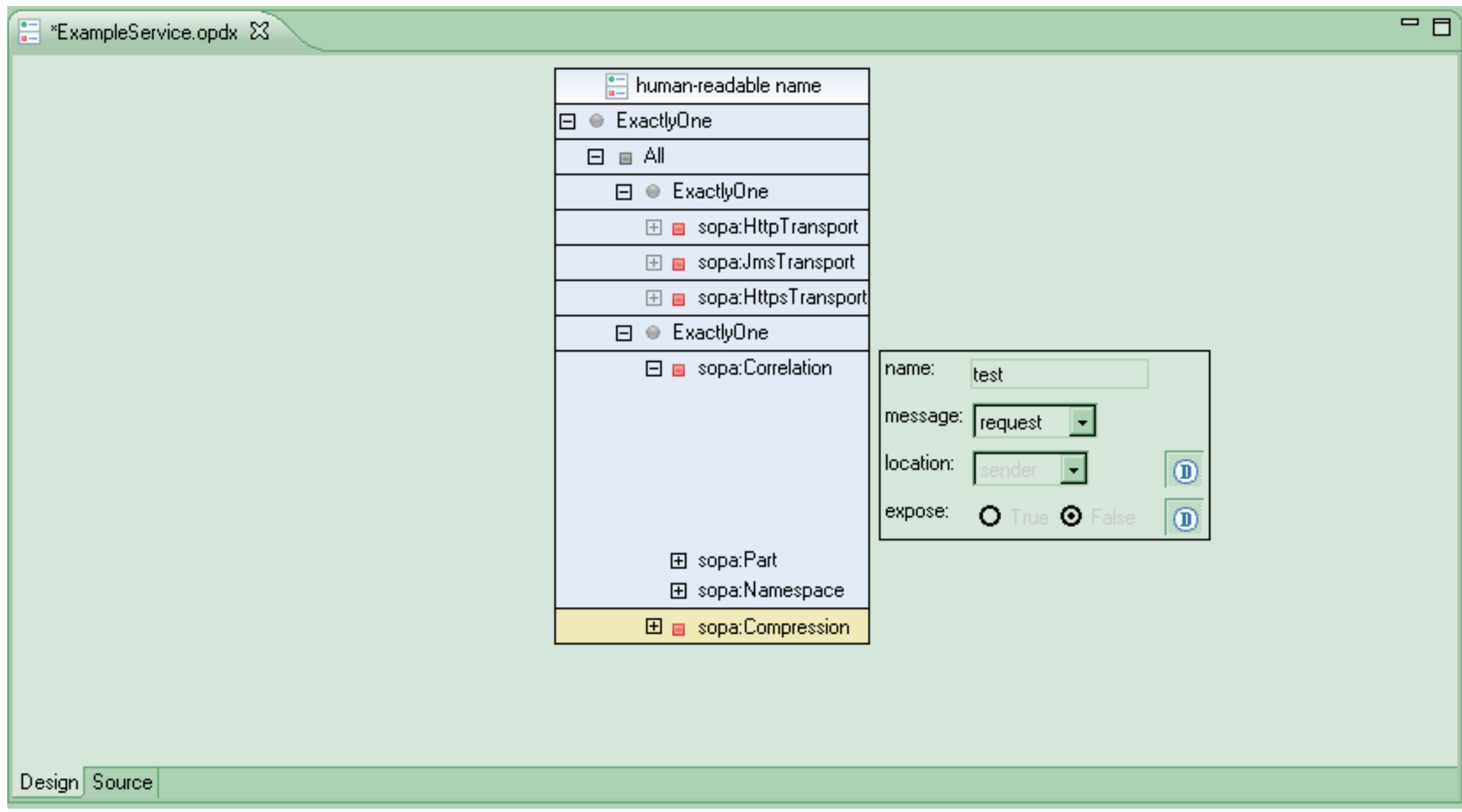

# Design proposal (3)

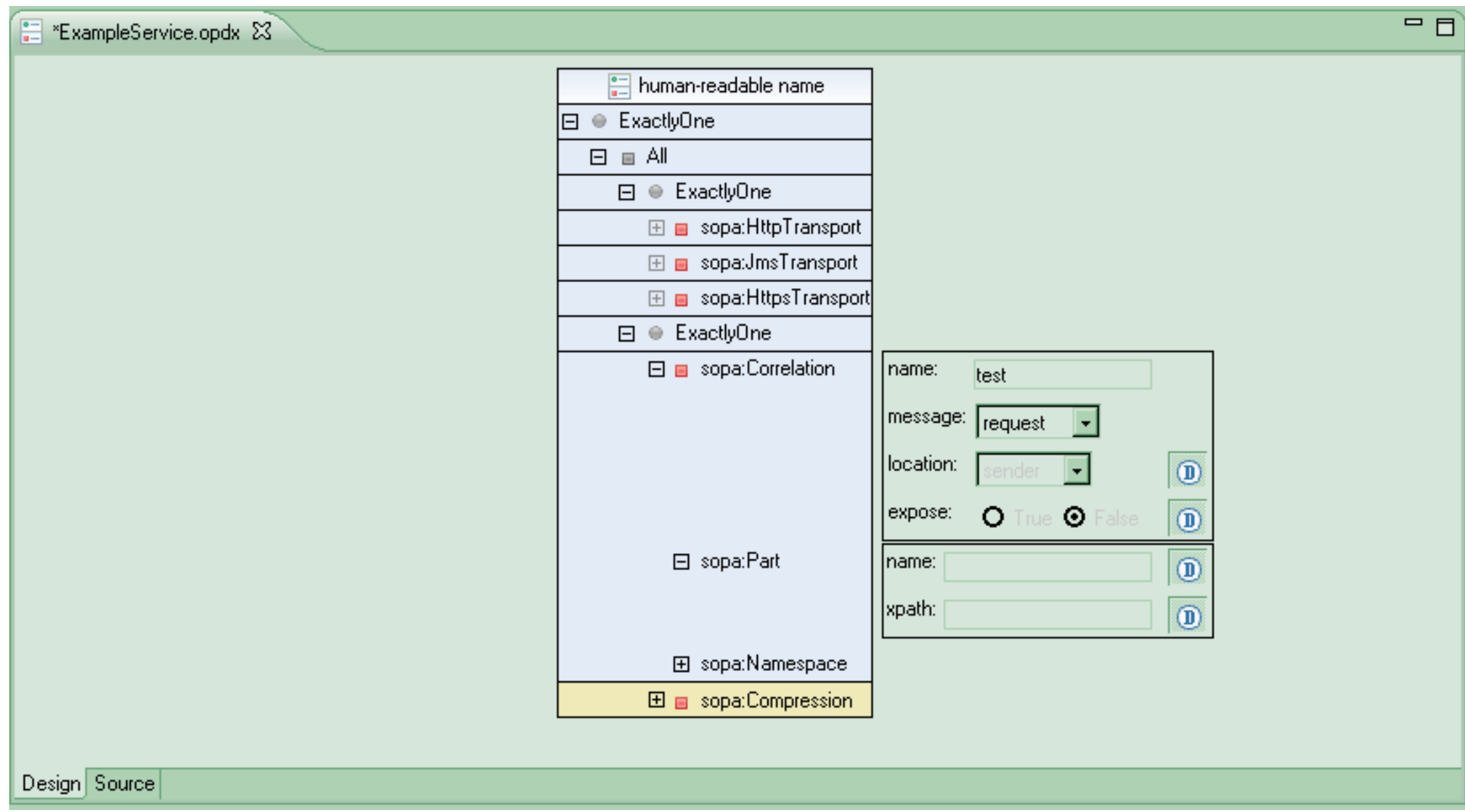

#### Discussion